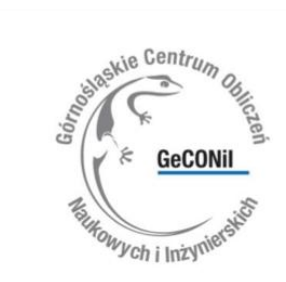

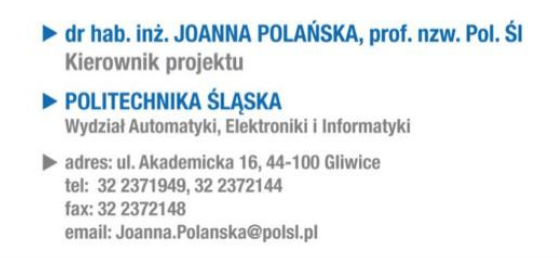

## **AKADEMIA GECONiI**

## **Temat szkolenia:**

Środowisko LabView i jego zastosowania do aktywizycji sygnałów

## **Prowadzący:** Maciej Antonik

**Termin szkolenia :** *01.12.2015r.*

*16<sup>00</sup> – 19<sup>30</sup> , Wydział Automatyki, Elektroniki i Informatyki*

## **PROGRAM SZKOLENIA**

- **Opis środowiska NI LabVIEW i obszary zastosowań**
- **Tworzenie prostych aplikacji: schemat blokowy i panel czołowy**
- **Podstawowe struktury programistyczne: pętle i struktury warunkowe**
- **Generowanie i pobieranie danych z karty pomiarowej**

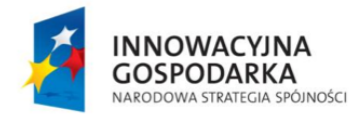

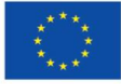